## Plugin Countdown

This [wiki plugin](https://doc.tiki.org/wiki%20plugin) displays a countdown to a future date from a date in the past, together with default or custom text if desired.

See also: [PluginCountup](https://doc.tiki.org/PluginCountup)

## Parameters

Introduced in Tiki 1. Required parameters are in **bold**. [Go to the source code](https://gitlab.com/tikiwiki/tiki/-/blob/master/lib/wiki-plugins/wikiplugin_countdown.php) Preferences required: wikiplugin\_countdown

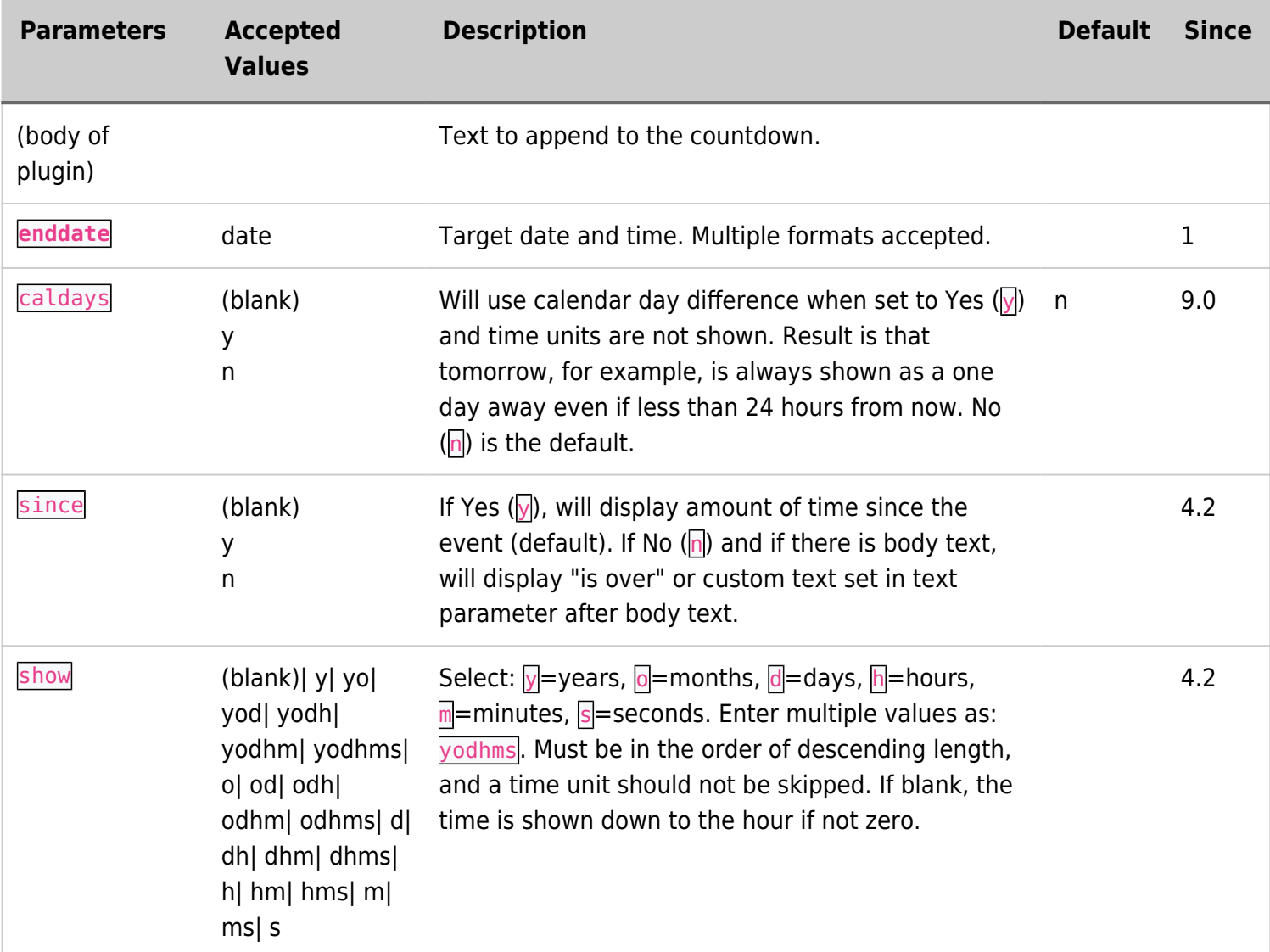

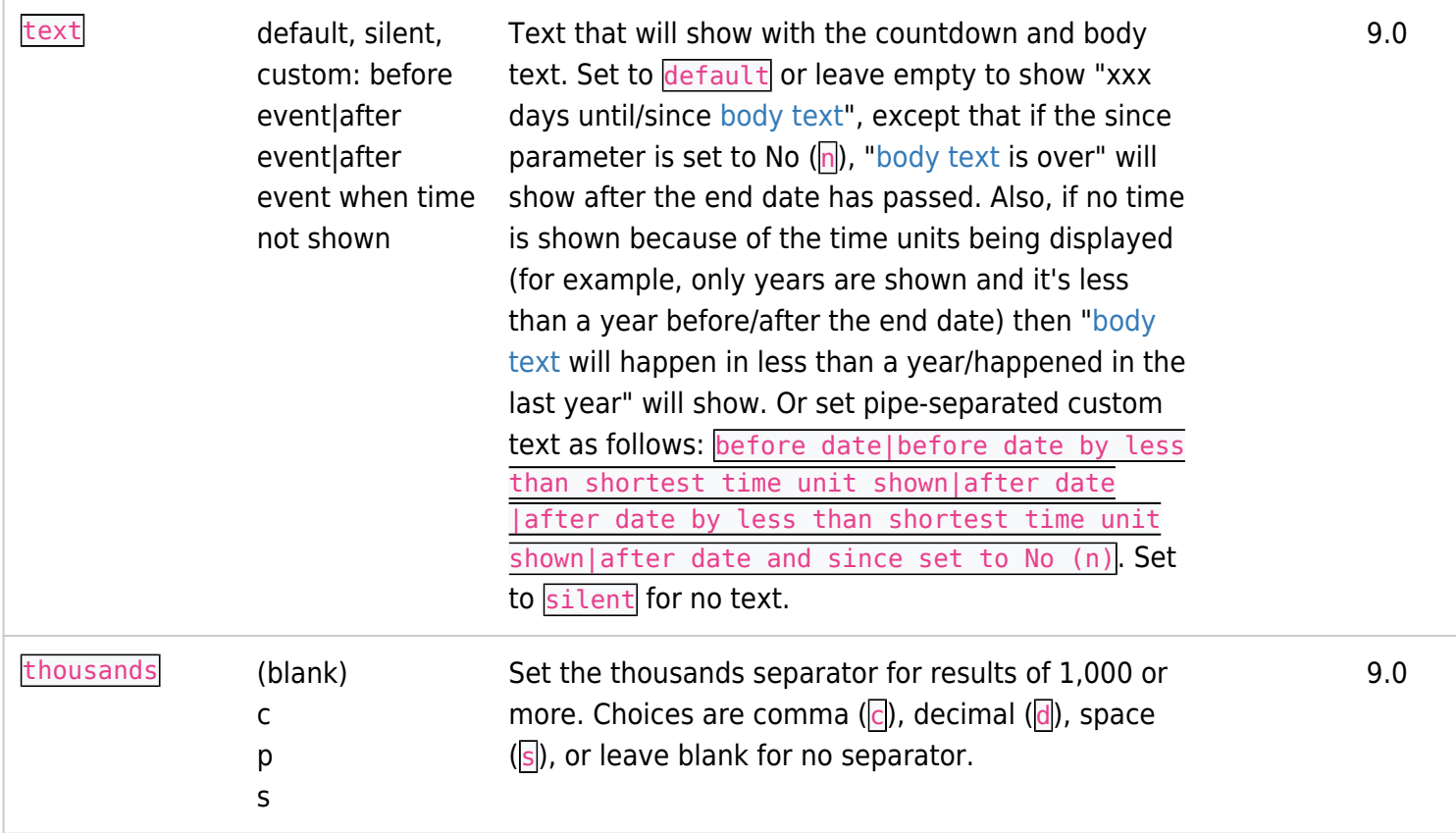

## Examples

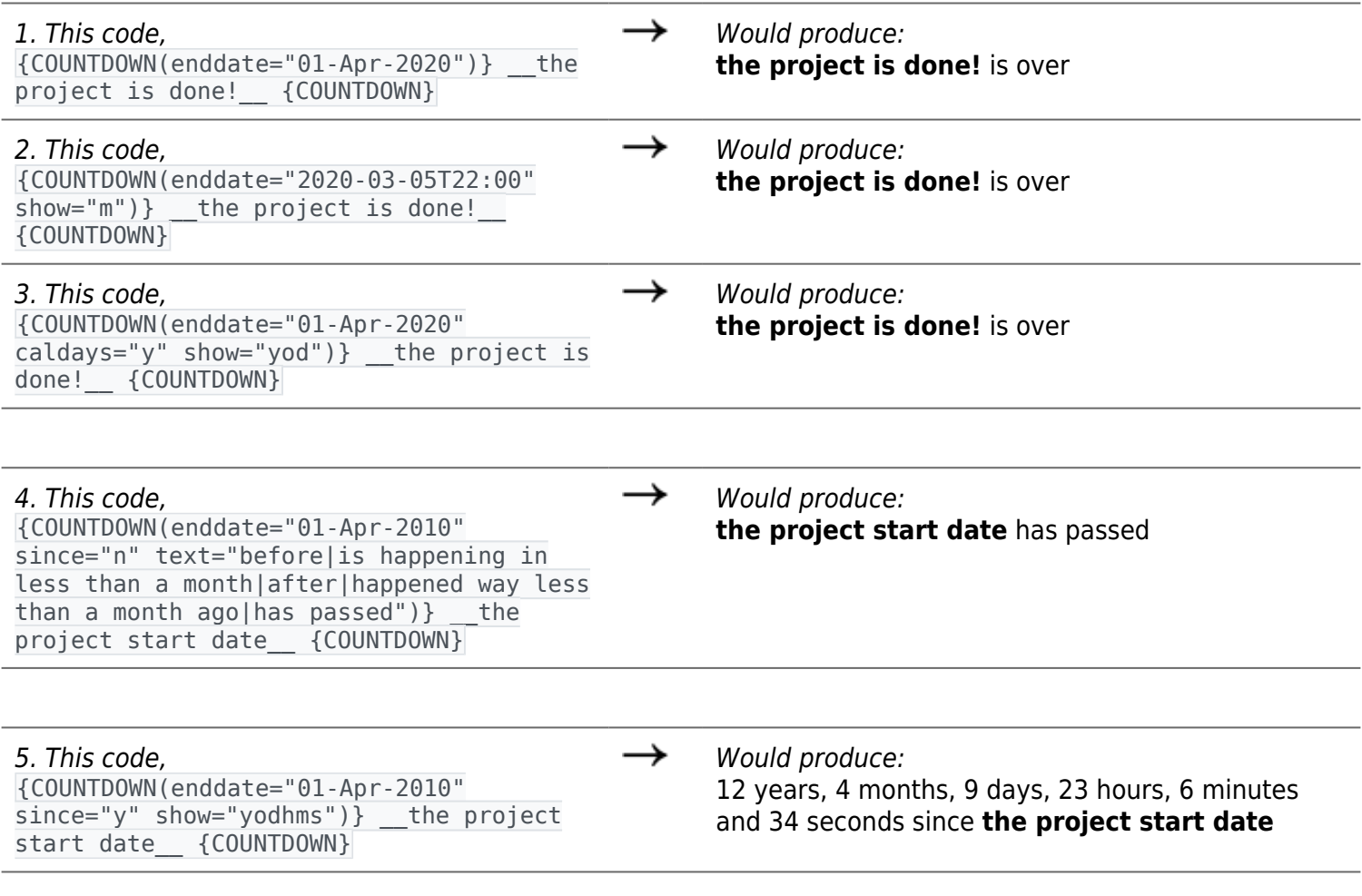

If you want to automatically refresh the page every 60 seconds you could either use this code:

```
{HTML()}<meta http-equiv="refresh" content="60">{HTML}
```
or get a JavaScript or jQuery plugin to get this done, maybe an Ajax call for the plugin .... if you find a better method than above, please feel free to document here.